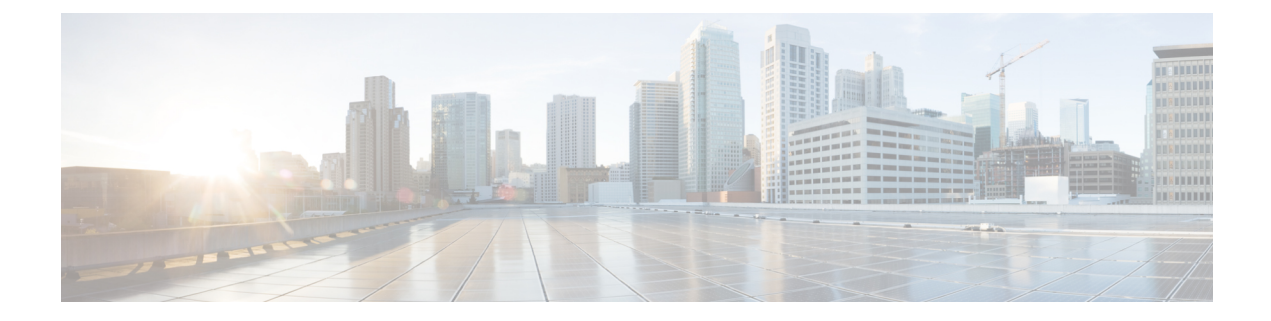

# **Session Timers**

- Feature [Summary](#page-0-0) and Revision History, on page 1
- Feature [Description,](#page-1-0) on page 2
- How it [Works,](#page-2-0) on page 3
- Feature [Configuration,](#page-13-0) on page 14

# <span id="page-0-0"></span>**Feature Summary and Revision History**

# **Summary Data**

#### **Table 1: Summary Data**

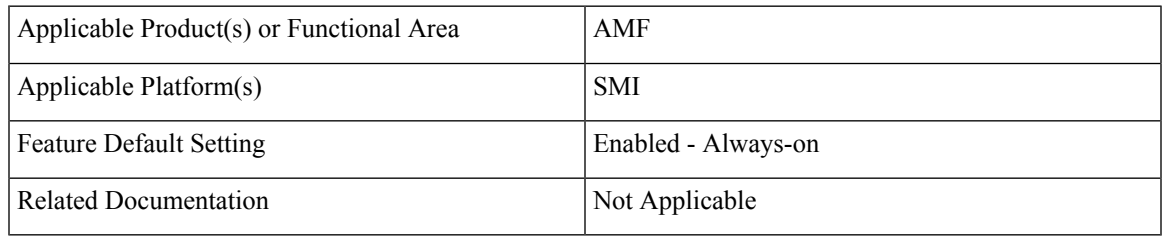

# **Revision History**

#### **Table 2: Revision History**

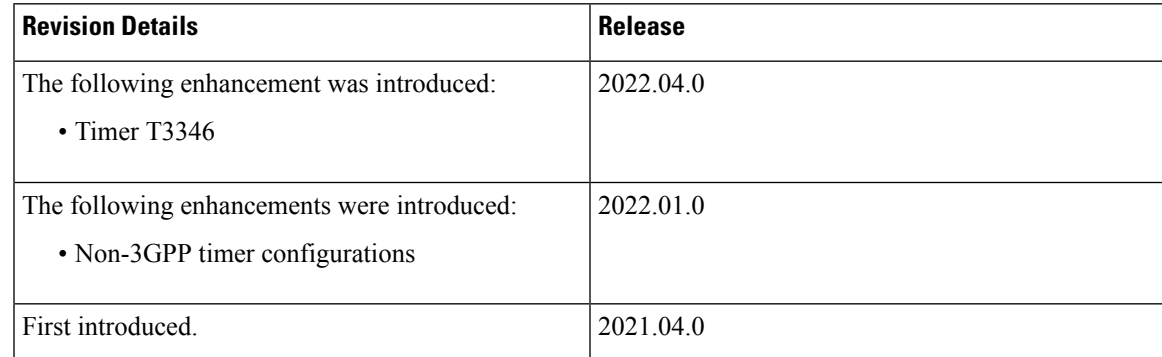

# <span id="page-1-0"></span>**Feature Description**

AMF supports the following timers:

- **T3346** (t3346): It operates in NAS-CONGESTION state. AMF uses this timer value to encode t3346 IE in Registration / Service reject, and to encode back-off timer IE for rejection of session management message.
- **T3502** (t3502): It operates in the 5GMM-DEREGISTERED and 5GMM-REGISTERED states. AMF provides this timer value to UE in the Registration Accept and Registration Reject messages.
- **T3512** (t3512): It operates in the 5GMM-REGISTERED state. AMF provides this timer value to UE in the Registration Accept message.
- **T3513** (t3513): It operates in the 5GMM-REGISTERED state. It starts when the Paging procedure is initiated (with default paging algorithm) and stops when the Paging procedure ends (with the reception of paging response).
- **T3522** (t3522): It operates in the 5GMM-DEREGISTERED-INITIATED state. It starts with the transmission of Deregistration Request message and stops after receiving Deregistration Accept message.
- **T3550** (t3550): It operates in the 5GMM-COMMON-PROCEDURE-INITIATED state. It starts with the transmission of Registration Accept message and stops after receiving the Registration Complete message.
- **T3555** (t3555): It operates in the 5GMM-REGISTERED state. It starts with the transmission of Configuration Update Command message with the ACK bit set in the Configuration Update Indication IE. Stops with the Configuration Update complete message
- **T3560** (t3560): It operates in the 5GMM-COMMON-PROCEDURE-INITIATED state. It starts with the transmission of Authentication Request message and Security Mode Command. Stops after receiving the following messages:
	- Authentication Response
	- Authentication Failure
	- Security Mode Complete
	- Security Mode Reject
- **T3570** (t3570): It operates in the 5GMM-REGISTERED state. It starts with the transmission of Identity Request message and stops after receiving the Identity Response message
- **UE Context Transfer** (context-transfer-guard): AMF uses this timer to keep the individual UE Context resources until the timer expires. AMF starts this timer when UeRegStatusUpdateReqData message contains transferStatus as TRANSFERRED. Upon expiry, it clears the PDUs locally.
- **Tidle** (tidle): When the UE moves to the CONNECTED state, tidle timer is started and it's reset when any signalling occurs for the subscriber.

On expiry of tidle timer, AMF checks:

• If the UE Configuration Update is enabled and if new configuration is available to send to the UE, AMF triggers the UE Config Update Command to UE and resets the tidle timer.

Ш

- If the UE Configuration Update isn't enabled or there's no configuration update to send the to UE, the UE is moved to the IDLE state. AMF triggers the Context Release Command towards the gNB and the SM Context Update towards the SMF accordingly.
- **HO Supervisory** (ho-supervisory): It supervises PDU responses from SMF during N2, N26, and Xn handovers.
- **Tidt** (tidt): It starts after four minutes of T3512 timer expiry. The subscriber gets Deregistered implicitly upon this timer expiry.
- **Tn2** (tn2): It functions in AMF-initiated N2 messages, specifically for the AMF that waits for the response.
- **Tpurge** (tpurge): It starts when the Tidt timer expires. AMF sends a request to the UDM to Deregister (purge) the UE from the UDM for 3GPP access upon this timer expiry.
- **Procedural Timeout** (proc-timeout): It starts when AMF receives Registration Request. After expiry, AMF sends the Registration Reject message to the UE.

For information on the timer configurations, refer to Feature [Configuration,](#page-13-0) on page 14.

# <span id="page-2-0"></span>**How it Works**

This section describes how this feature works.

# **Call Flows**

This section describes the key call flows for the AMF timers.

### **T3346 Call Flow**

This section describes the T3346 call flow.

**Figure 1: T3346 Timer Call Flow**

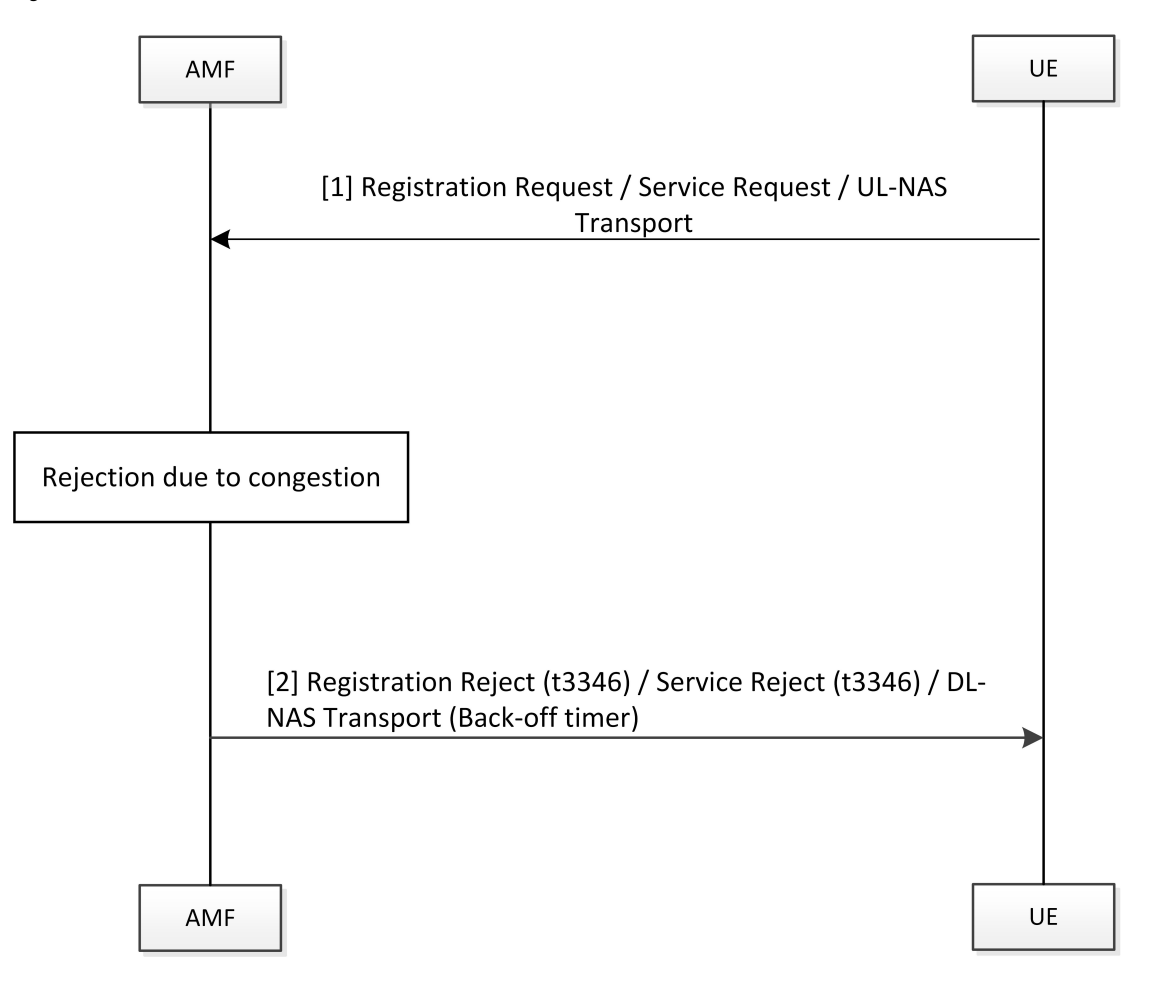

470064

**Table 3: T3346 Timer Call Flow Description**

| <b>Step</b> | <b>Description</b>                                                                                                    |
|-------------|----------------------------------------------------------------------------------------------------|
|             | The UE sends registration request/service request.                                                                                                    |
| 2           | With AMF in congestion state:<br>• For registration request, AMF rejects the message with cause as congestion and includes<br>$t3346$ timer.<br>• For UL-NAS transport (Payload container type: N1 SM information), AMF sends DL-NAS<br>message with cause as congestion and includes back-off timer. |

### **T3502 Call Flow**

This section describes the T3502 timer call flow.

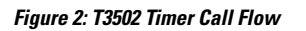

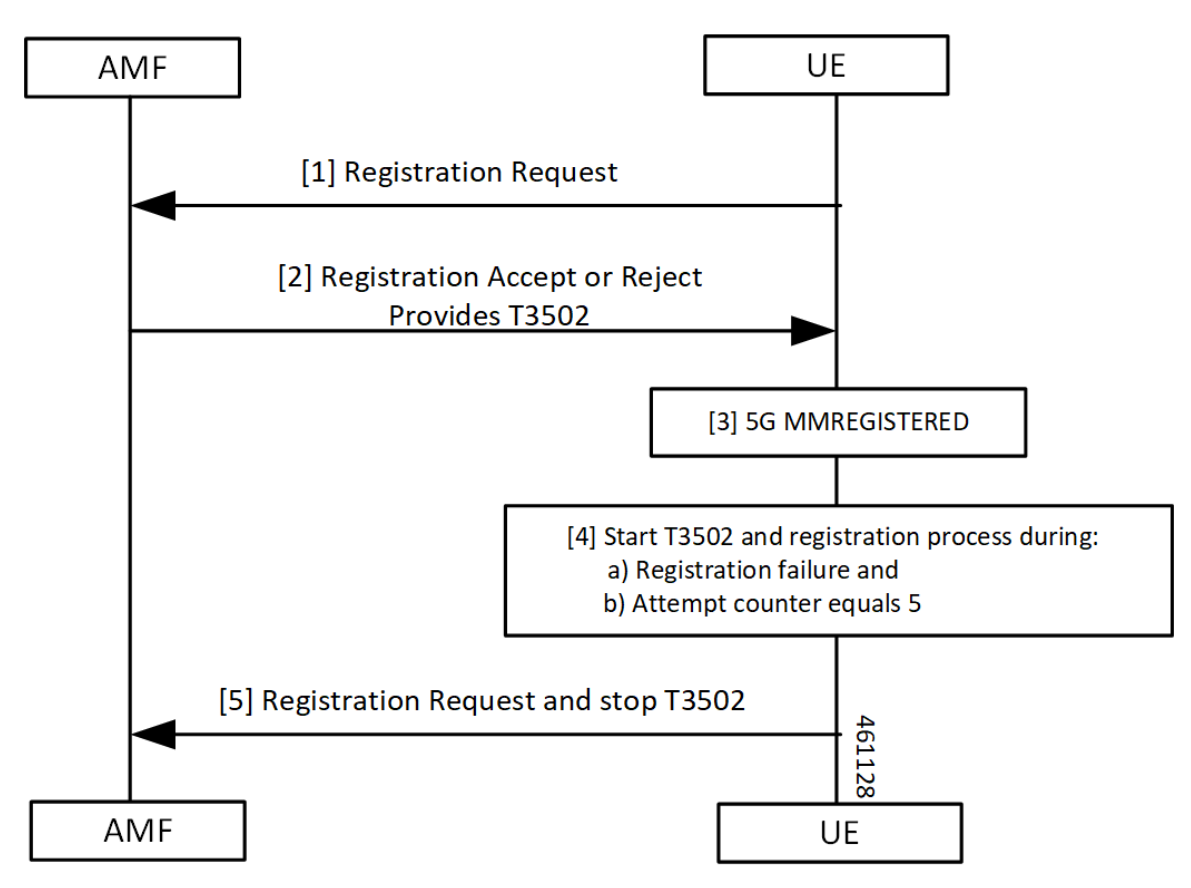

**Table 4: T3502 Timer Call Flow Description**

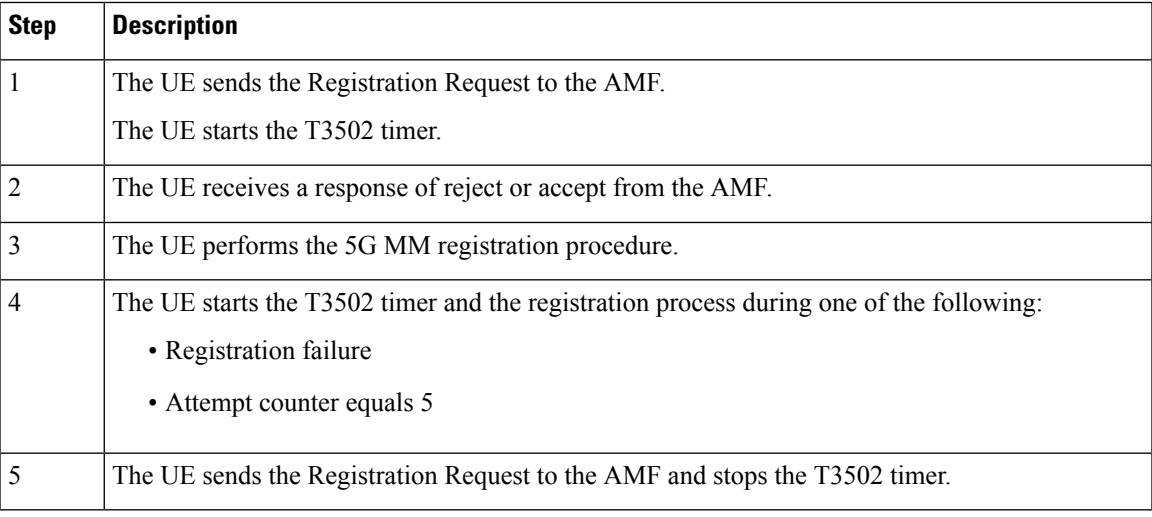

### **T3512 Call Flow**

This section describes the T3512 timer call flow.

#### **Figure 3: T3512 Timer Call Flow**

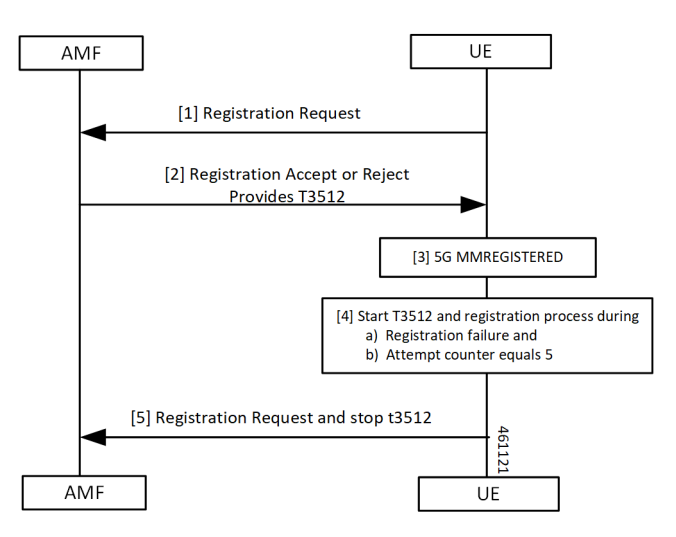

**Table 5: T3512 Timer Call Flow Description**

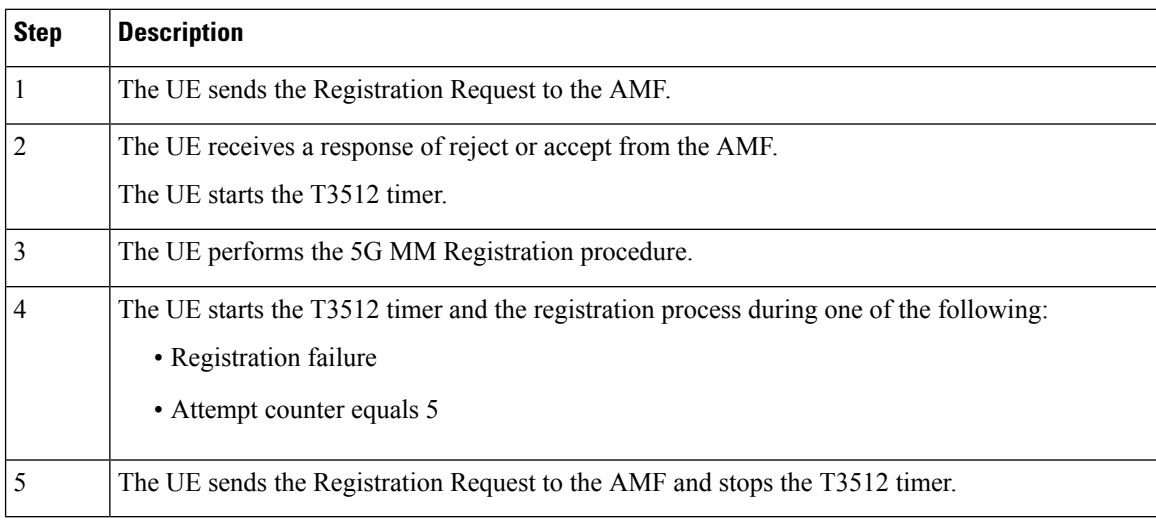

## **T3522 Call Flow**

This section describes the T3522 timer call flow.

**Figure 4: T3522 Timer Call Flow**

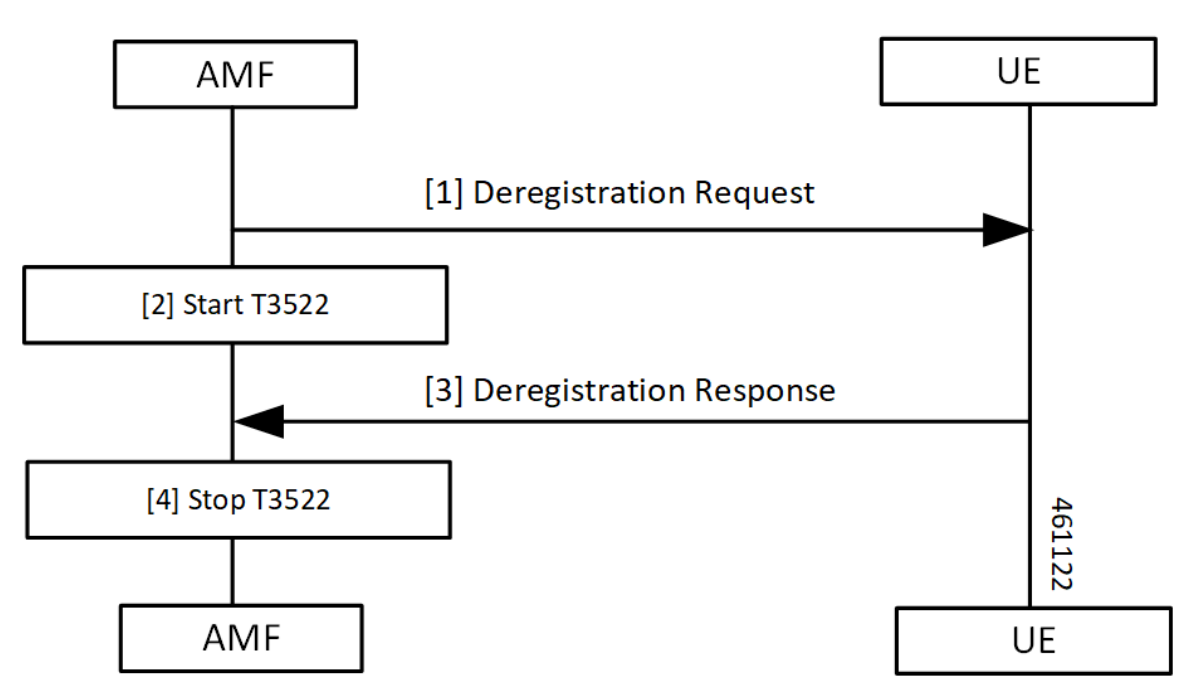

**Table 6: T3522 Timer Call Flow Description**

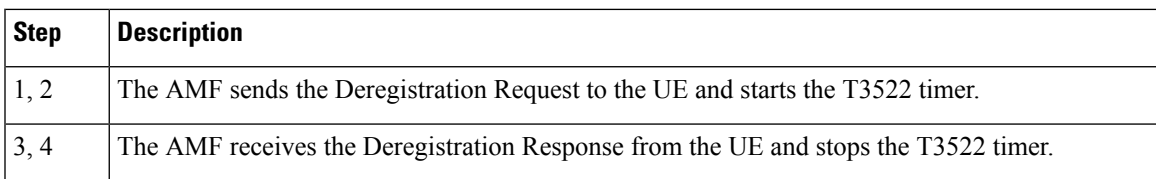

### **T3550 Call Flow**

This section describes the T3550 call flow.

#### **Figure 5: T3550 Timer Call Flow**

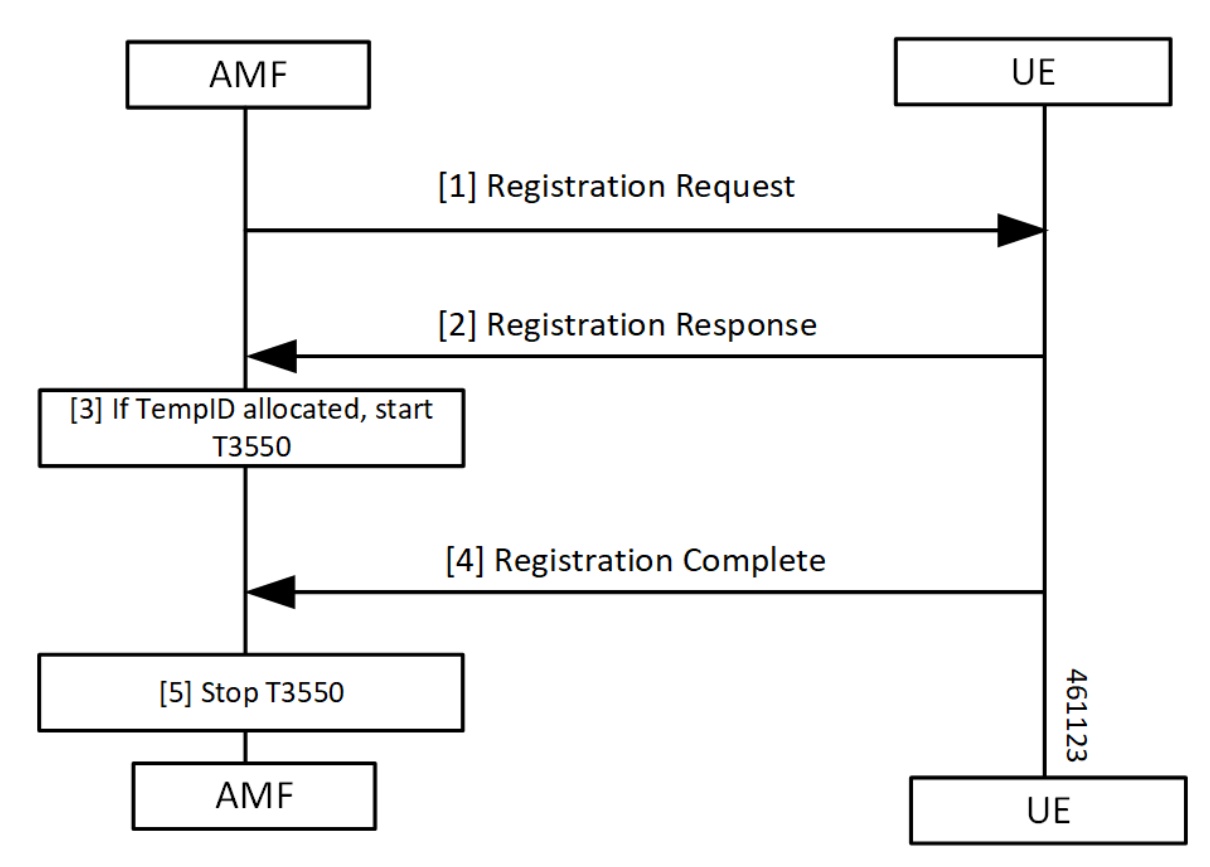

**Table 7: T3550 Timer Call Flow Description**

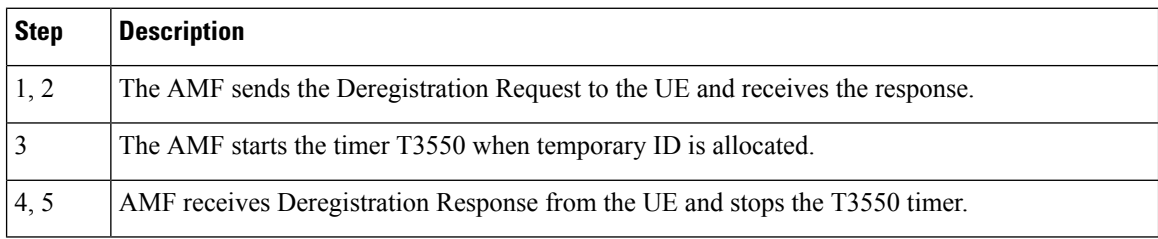

## **T3555 Call Flow**

This section describes the T3555 call flow.

**Figure 6: T3555 Timer Call Flow**

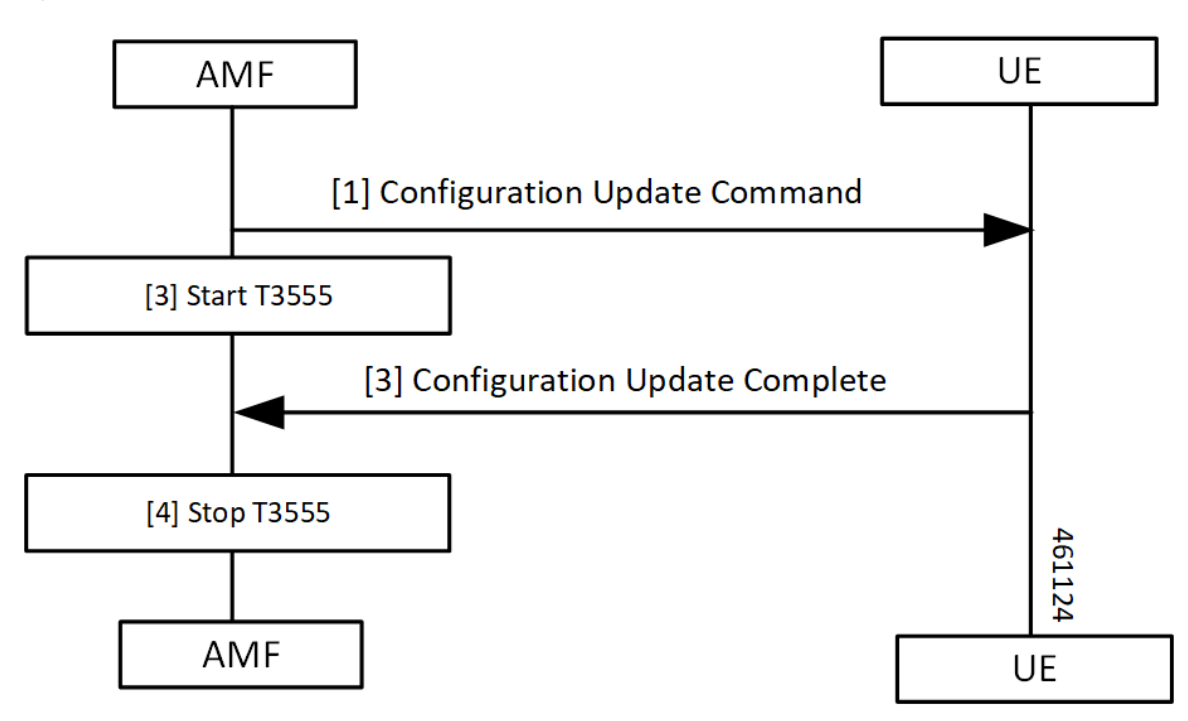

#### **Table 8: T3555 Timer Call Flow Description**

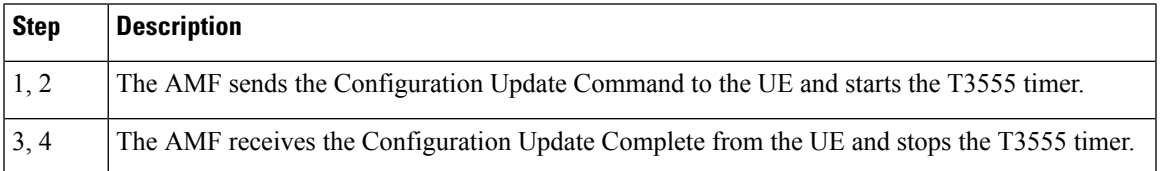

### **T3560 Call Flow**

This section describes the T3560 timer call flow.

#### **Figure 7: T3560 Call Flow**

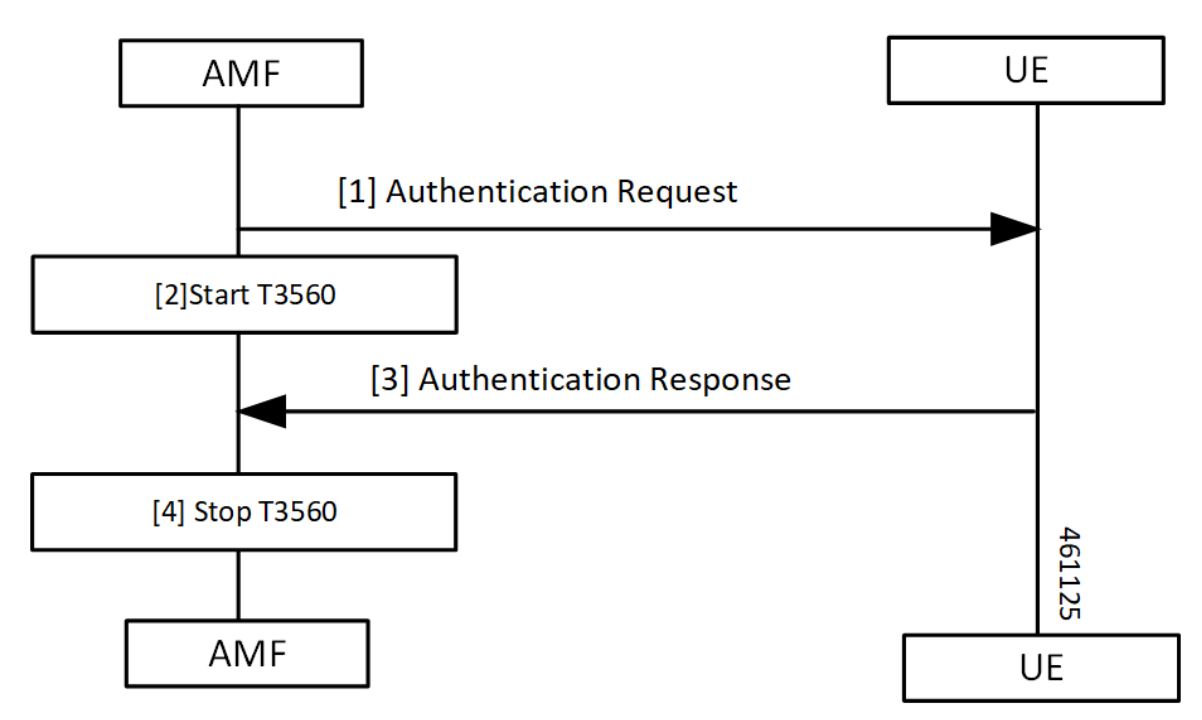

#### **Table 9: T3560 Timer Call Flow Description**

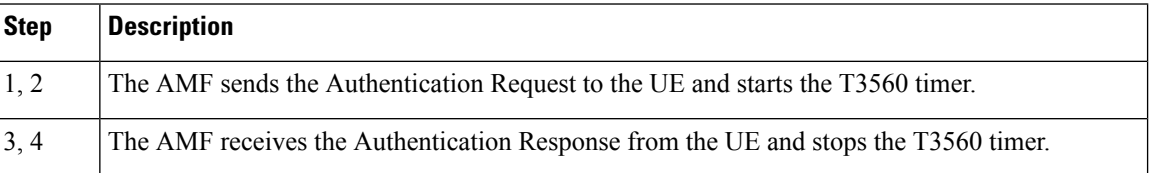

### **T3570 Call Flow**

This section describes the T3570 timer call flow.

**Figure 8: T3570 Call Flow**

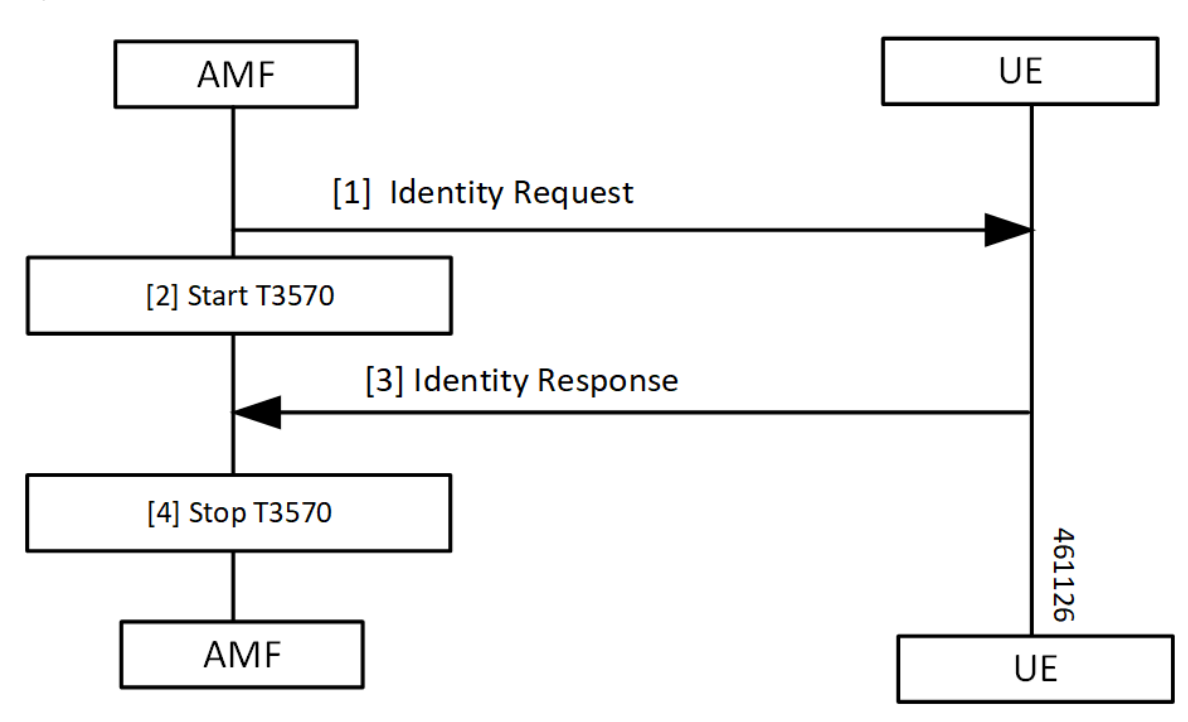

**Table 10: T3570 Timer Call Flow Description**

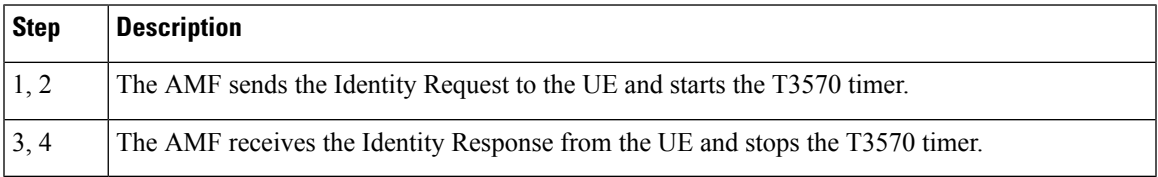

### **Tidle Timer Call Flow**

This section describes the Tidle timer call flow.

Tidle timer call flow is a sample call flow. Tidle timer expiry can happen post various signalling procedures, not just registration procedure.

#### **Figure 9: Tidle Timer Call Flow**

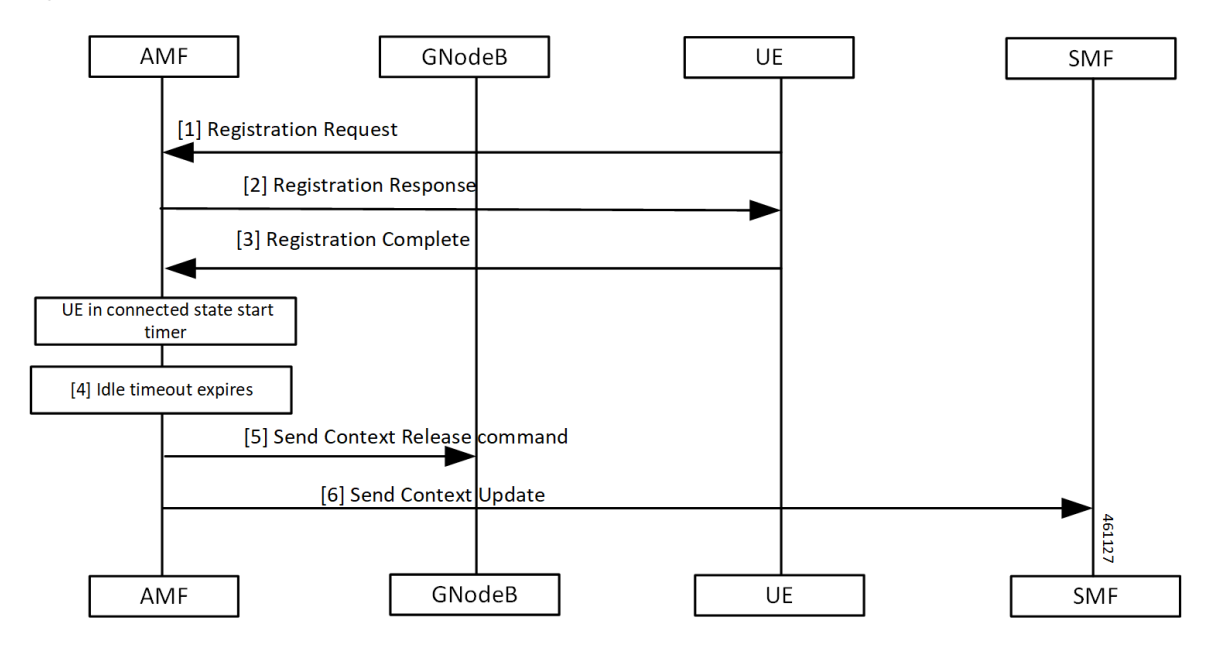

#### **Table 11: Tidle Timer Call Flow Description**

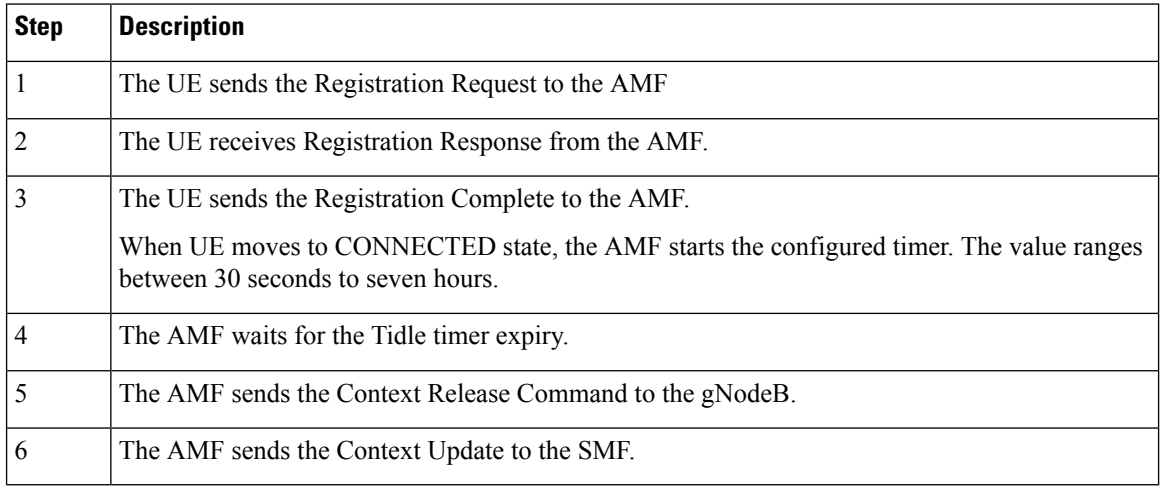

# **Procedural Timer Call Flow**

This section describes the procedural timer call flow.

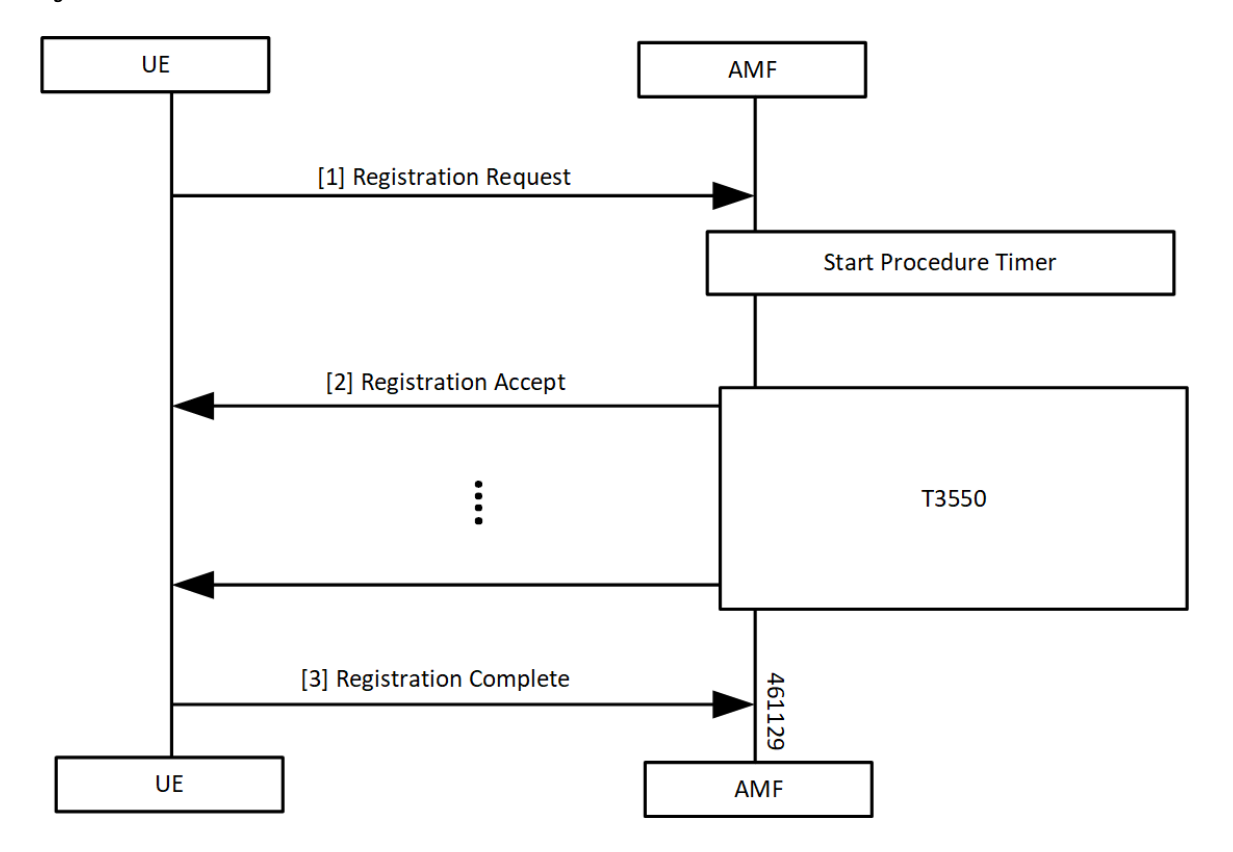

**Figure 10: Procedural Timer Call Flow**

**Table 12: Procedural Timer Call Flow Description**

| <b>Step</b>  | <b>Description</b>                                                                                                    |  |
|--------------|----------------------------------------------------------------------------------------------------|--|
| $\mathbf{1}$ | The AMF starts the Procedure timer upon receiving Registration Request per UE basis.                                                |  |
| 2            | AMF starts the T3550 timer when it sends the Registration Accept to UE and stops after receiving<br>the Registration Complete.      |  |
|              | When the timer expires before sending Registration Accept towards the UE, the following actions<br>takes place:                     |  |
|              | • Clear context locally, on UDM and PCF.                                                                                            |  |
|              | • Registration Reject procedure.                                                                                                    |  |
|              | When Registration Accept to the UE is successful, AMF updates t3550 (retry and timeout) based<br>on remaining time and retry count. |  |
| 3            | The UE sends Registration Complete to the AMF.                                                                                      |  |

# **Standards Compliance**

This feature complies with the following standards specification:

• *3GPP TS 24.501 " Non-Access-Stratum (NAS) protocol for 5G System (5GS); Stage 3"*

# <span id="page-13-0"></span>**Feature Configuration**

Configuring this feature involves the following steps:

- 3GPP timer configurations—These commands support in configuring 3GPP timers. For more information, refer to [Configuring](#page-13-1) the 3GPP Timers, on page 14.
- Non-3GPP timer configurations—These commands support in configuring non-3GPP timers. For more information, refer to [Configuring](#page-15-0) the Non-3GPP Timers, on page 16.

# <span id="page-13-1"></span>**Configuring the 3GPP Timers**

To configure the GPP timers, use the following configuration:

#### **config**

```
amf-global
 call-control-policy policy_name
     timers timer_type { retry retry_count | value timeout_value }
     end
```
#### **NOTES**:

- **timers** *timer\_type* **retry** *retry\_count*—Specify the retry count.
- **timers** *timer\_type* **value** *timeout\_value*—Specify the timeout value.

For the timer type, refer to the following table.

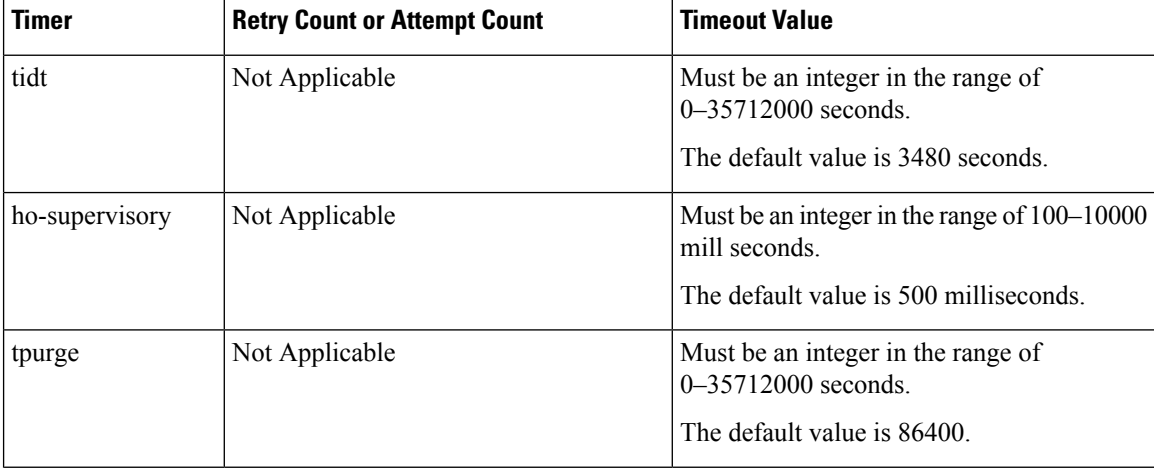

#### **Table 13: 3GPP Timers and Values**

 $\mathbf l$ 

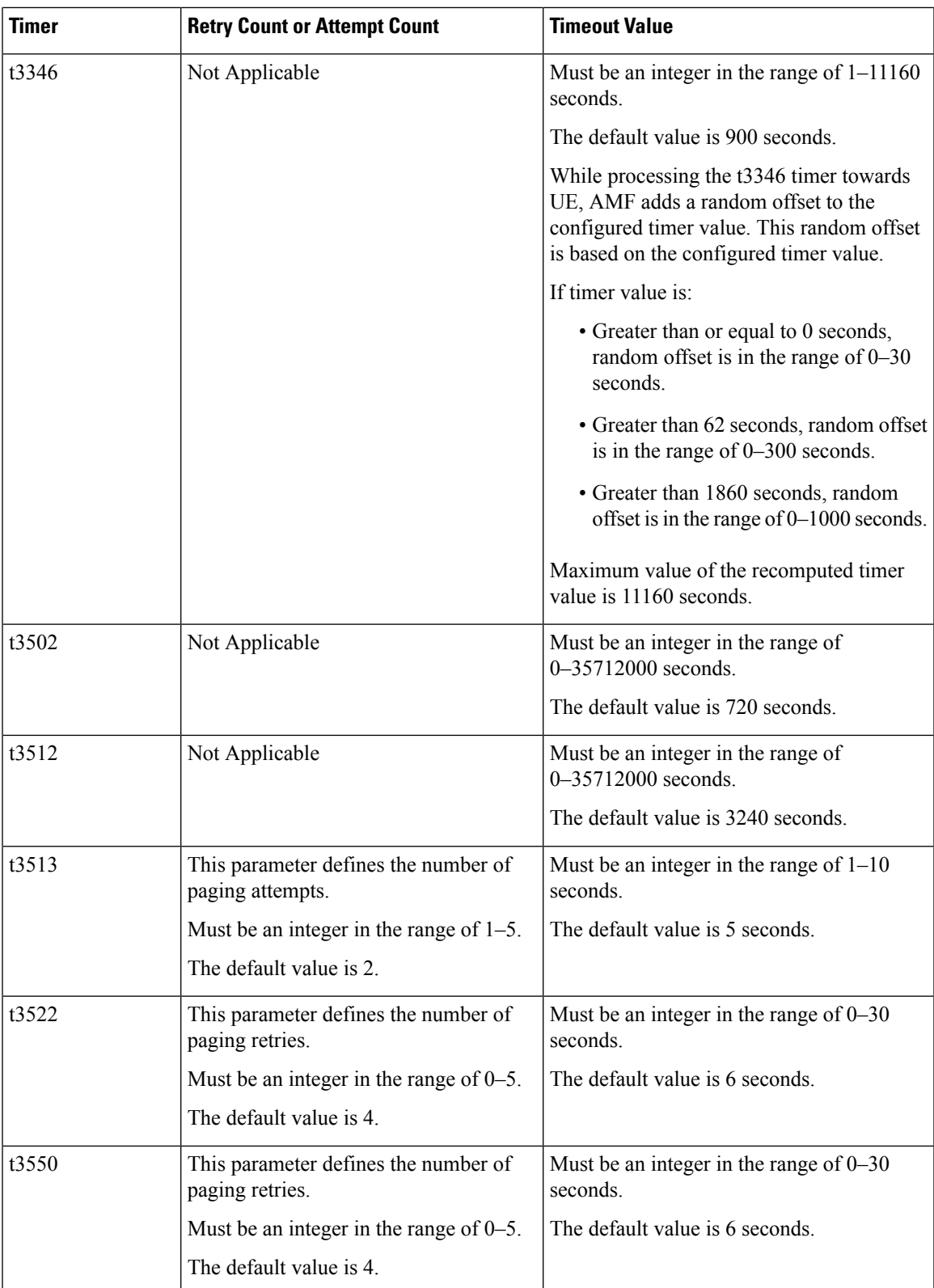

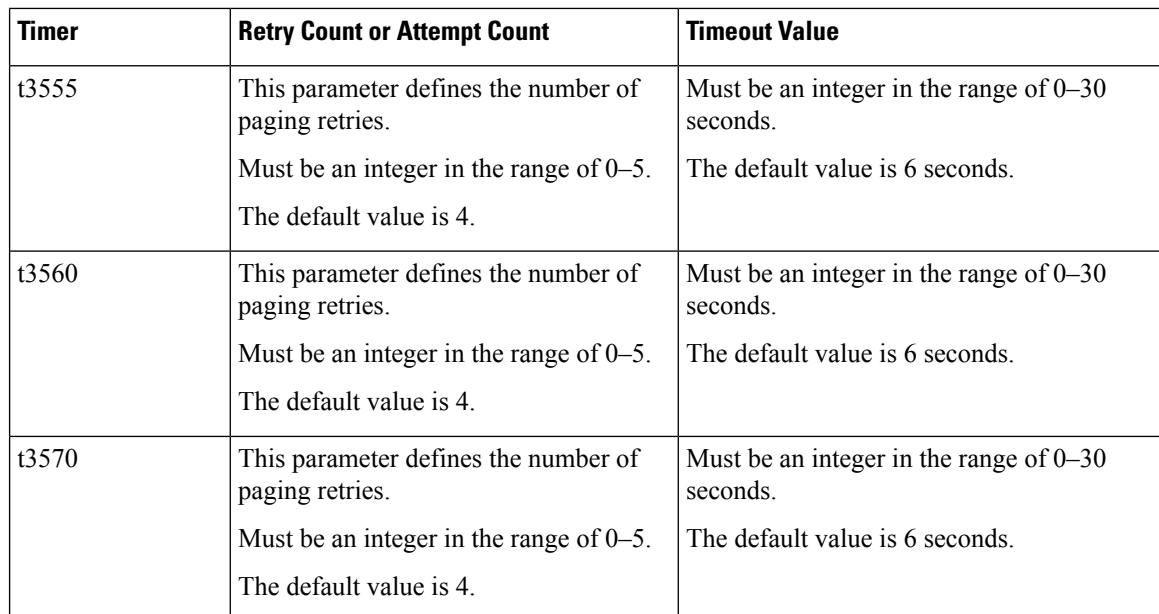

To configure the t3513 timer, use the following configuration:

#### **config**

```
amf-global
 call-control-policy policy_name
    timers t3513 { attempts paging_attemps_count | value timeout_value }
    end
```
#### **NOTES**:

- **timers t3513 attempts** *paging\_attemps\_count*—Specify the number of paging attempts.
- **timers t3513 value** *timeout\_value*—Specify the t3513 timeout value.

For the t3513 timer configuration values, refer to the *3GPP Timers and Values* table.

# <span id="page-15-0"></span>**Configuring the Non-3GPP Timers**

To configure the Non-3GPP timers, use the following configuration:

#### **config**

```
amf-global
 call-control-policy policy_name
     timers timer_type value timer_value
     end
```
#### **NOTES**:

• **timers** *timer\_type* **value** *timer\_value*—Specify the timeout value.

For the timer\_type, refer to the following table.

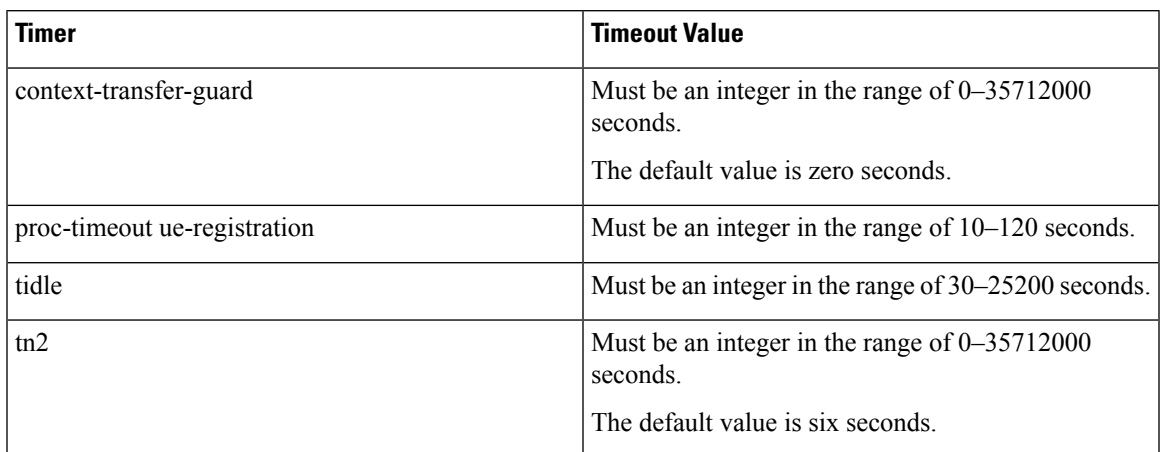

#### **Table 14: Non-3GPP Timers and Values**

### **Configuring the IDLE Timer**

To configure the IDLE timer, use the following configuration:

```
config
 amf-global
     call-control-policy policy_name
        timers tidle value timeout_value
        end
```
**NOTES**:

• **timers tidle value** *timeout\_value*—Specify the IDLE timeout value in seconds.

#### **Configuration Example**

The following is an example configuration.

```
config
amf-global
   call-control-policy local
       timers tidle 2
       end
```
### **Configuring the Procedural Timer**

To configure the Procedural timer for AMF, use the following configuration:

```
config
 amf-global
    timers proc-timeout ue-registration value timeout_value
    end
```
#### **NOTES**:

• timers procedure-timeout ue-registration value *timeout\_value*—Specify the UE Registration procedure timeout value in seconds. Must be an integer in the range of 10-120 seconds.

#### **Configuration Example**

The following is an example configuration.

```
config
amf-global
   call-control-policy local
      timers proc-timeout pdu-create value 20
      end
```